# Version History

1.00 Original version.

# 1. Request

Required variables are in bold. Optional variables are in italics.

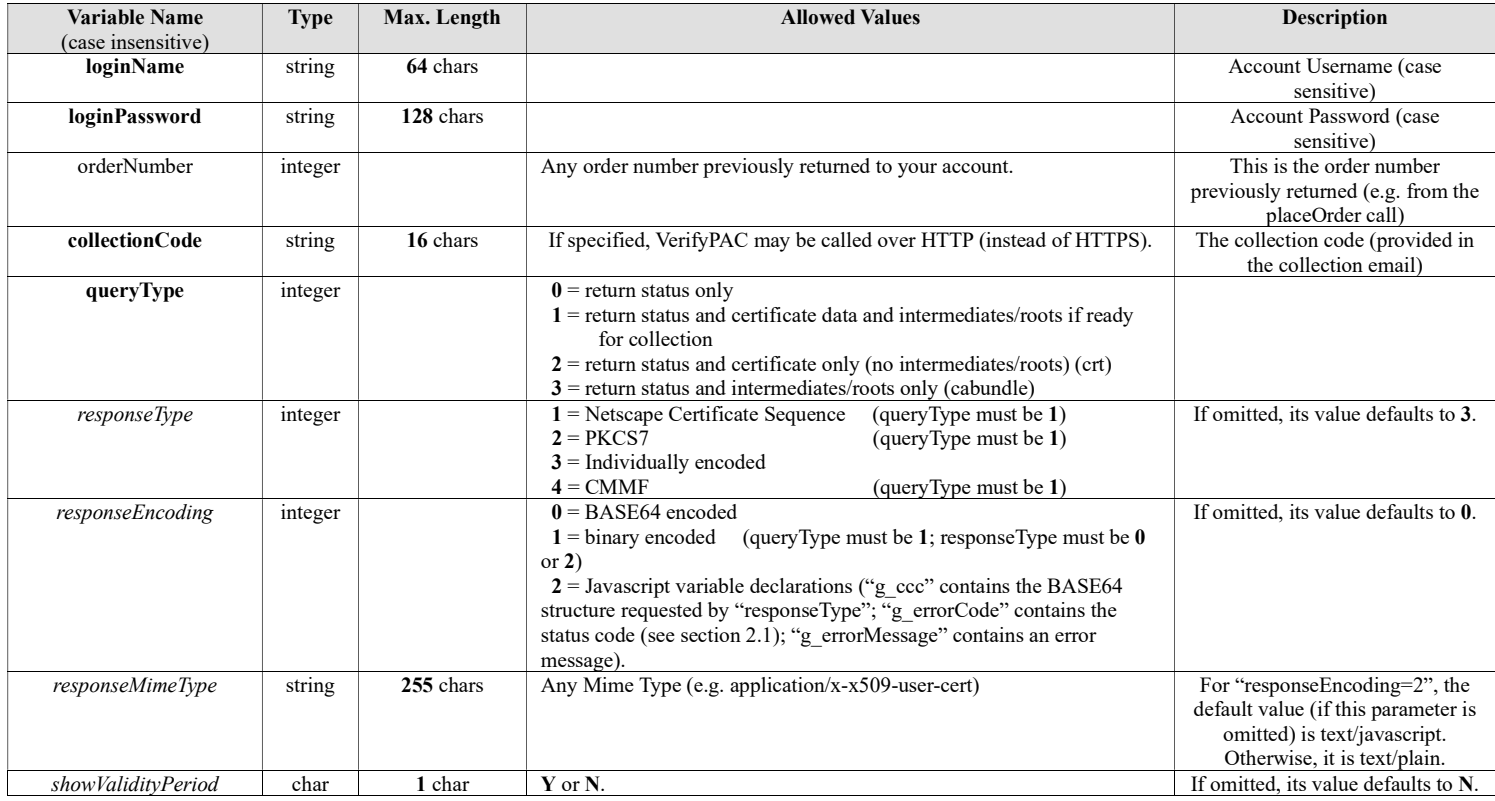

# 2. Response

If responseEncoding=2, the output will be Javascript variable declarations.

If responseEncoding=1, the certificate(s) are available and no error occurs, the output will consist simply of the requested binary structure.

If  $responseEncoding=0$ , the output will be formatted as described below:

#### 2.1 First line

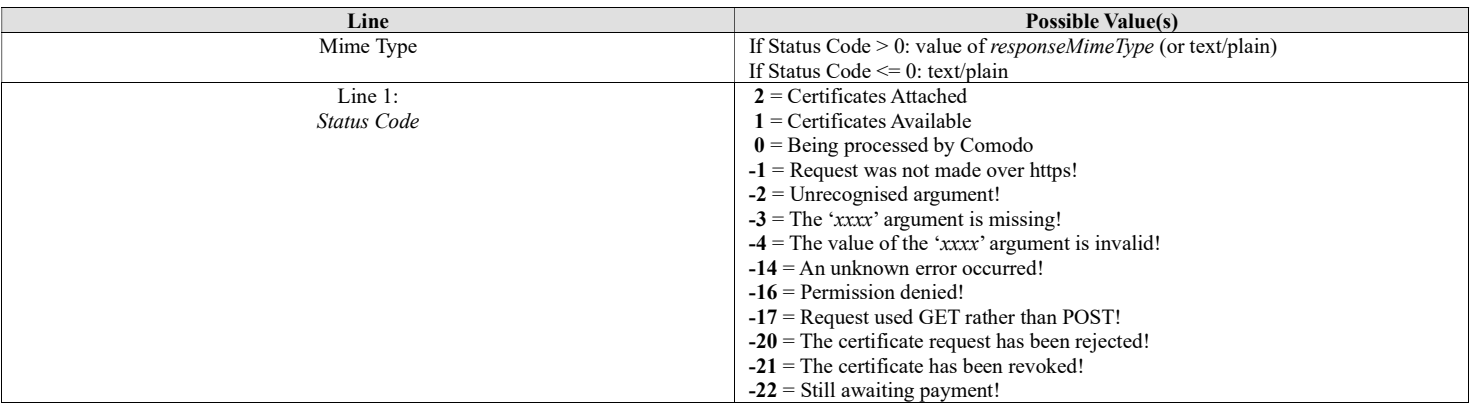

### 2.2.1 If Status Code  $\leq 0$

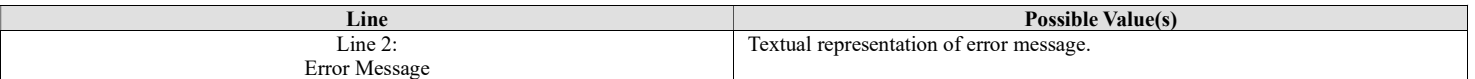

### 2.2.2 If Status Code > 0 AND showValidityPeriod =  $Y$

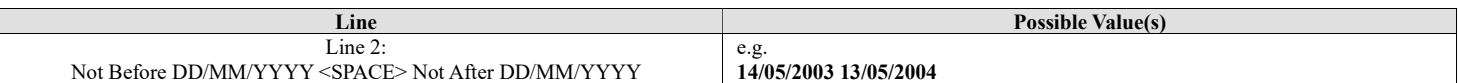

Certificates issued by Sectigo always have a "not before" time of 00:00:00 GMT and a "not after" time of 23:59:59 GMT.

### $2.2.4$  If Status Code = 2

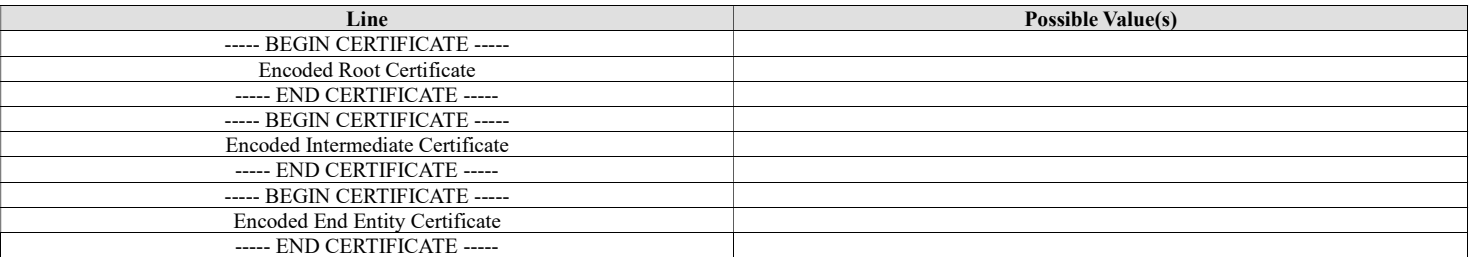